# Anycast DNS64 + NAT64

Terry Froy <[t.froy@qmul.ac.uk](mailto:t.froy@qmul.ac.uk)>

#### School of Physics and Astronomy Queen Mary University of London

IPv6 Council, London, December 2018

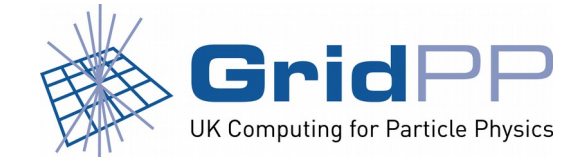

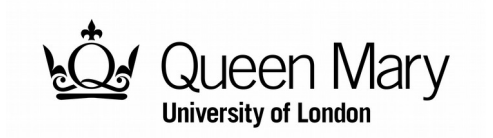

# **Queen Mary University of London**

- Research-focused higher education institution.
- Four main campuses in London.
- 21 academic departments.
- 25,000+ post- and undergraduate students.
- Approximately 4,500 staff.

<http://www.qmul.ac.uk>

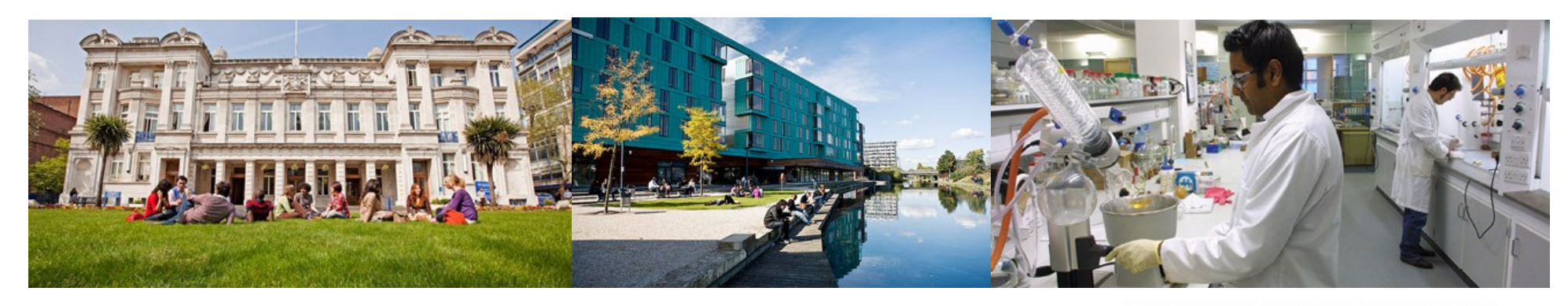

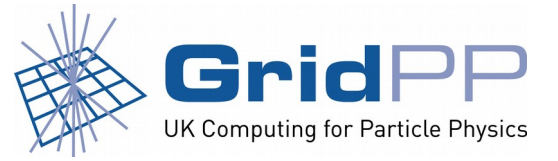

Terry Froy (t.froy@qmul.ac.uk) 7 th December 2018

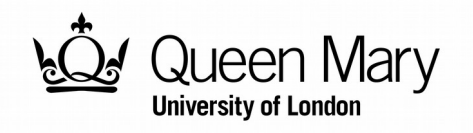

# **I suffer from Multiple Hat Syndrome...**

- By weekday, I wear my 'GridPP hat' as the Cluster Systems Manager at QMUL.
	- The GridPP cluster at QMUL uses, by design, a non-anycast and non-resilient version of the implementation described here.
- By evening (and most weekends), I wear my 'commercial ISP hat' as Technical Director at Spilsby Internet Solutions.
	- The implementation used on my commercial network is anycast and resilient, therefore of more likely use to this audience.
	- It is this implementation which is described in this talk.

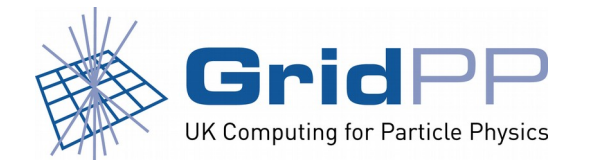

Terry Froy (t.froy@qmul.ac.uk) 7 th December 2018

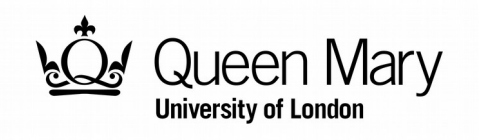

# **IPv6 @ Spilsby Internet Solutions**

- Wireless ISP in deepest darkest Lincolnshire.
- Fixed-line ADSL/FTTC services across the UK.
- Started in 2003 with a 512Kbit/s circuit from Pipex and Pipex Legacy IP PA space.
- IPv6 from the very beginning (via 6in4 tunnels).
- Became RIPE LIR (uk.spilsby) in 2007:
	- Obtained ASN, /21 IPv4 and /29 IPv6
- Multi-homed shortly thereafter.
- Native IPv6 (no tunnels) since 2008.

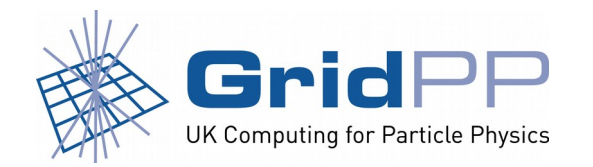

Terry Froy (t.froy@qmul.ac.uk) 7 th December 2018

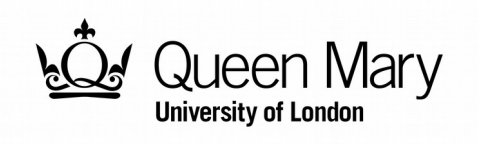

#### **Motivation for DNS64/NAT64**

- Our "core" is not dual stack per PoP:
	- Two IPv6 core routers
	- Two Legacy IP core routers
- Dual stack adds unnecessary complexity.
- No expectation that users need to deploy Legacy IP.
- There was a research paper in it  $\odot$

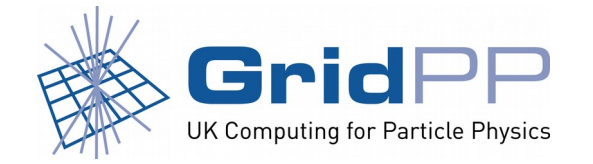

Terry Froy (t.froy@qmul.ac.uk) 7 th December 2018

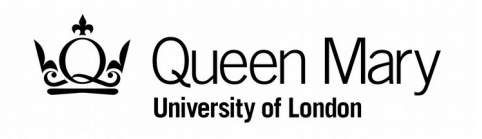

# **What is Anycast ?**

• RFC4786 defines it thusly:

"Anycast: the practice of making a particular Service Address available in multiple, discrete, autonomous locations, such that datagrams sent are routed to one of several available locations."

- Multiple instances.
- End users see one instance at a time.
- Failover is automatic for end users and handled at the routing protocol layer.

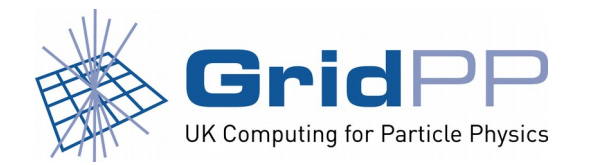

Terry Froy (t.froy@qmul.ac.uk) 7 th December 2018

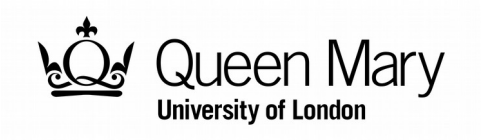

#### **How does Anycast work ?**

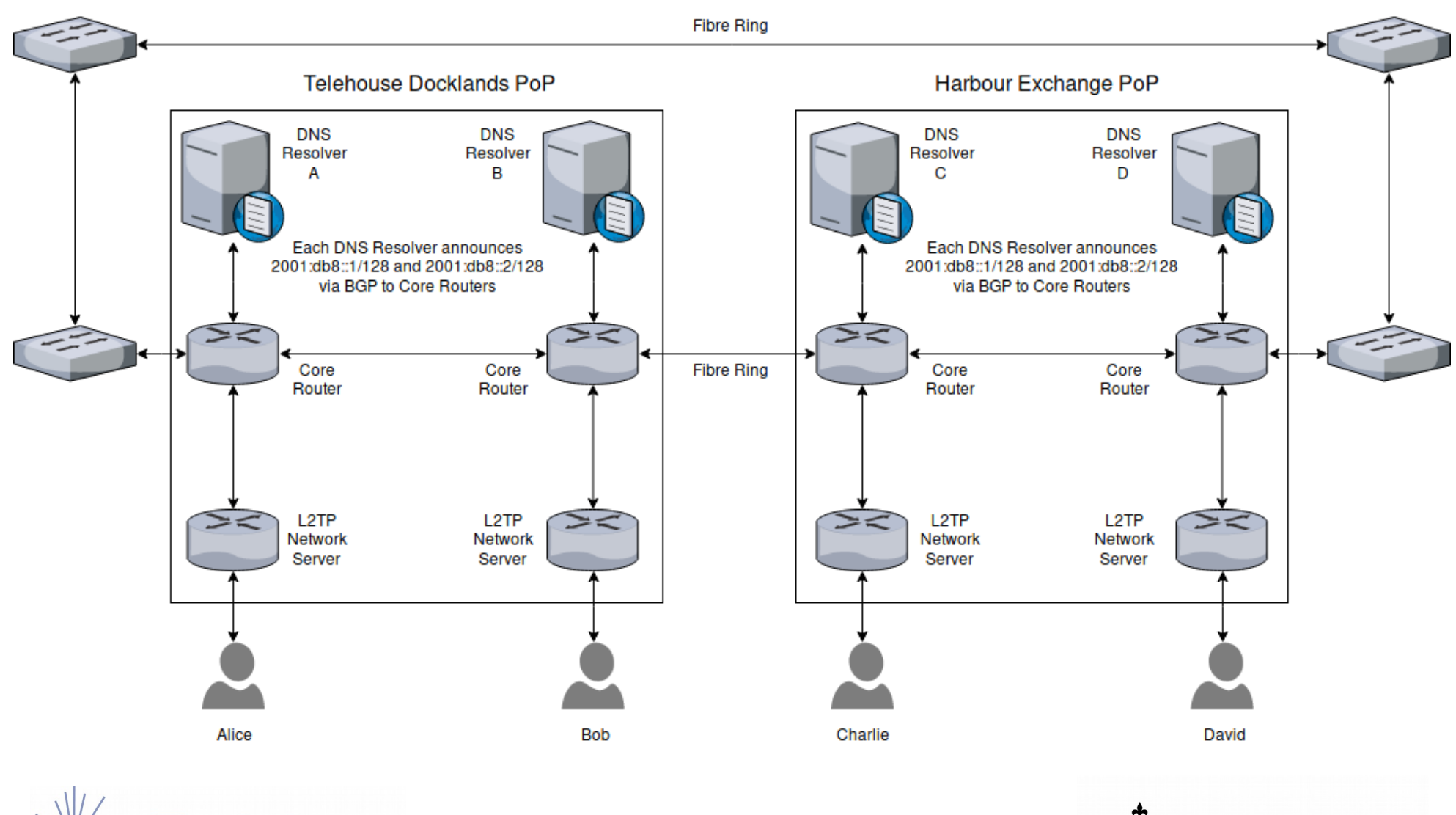

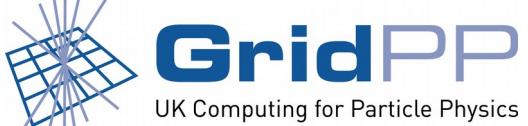

Terry Froy (t.froy@qmul.ac.uk) 7 th December 2018

Anycast DNS64 + NAT64 IPv6 Council, London, Dec. 2018 **Queen Mary** 

**University of London** 

#### **What is DNS64 ?**

• RFC6147 defines it thusly:

"DNS64 is a mechanism for synthesizing AAAA records from A records. DNS64 is used with an IPv6/ IPv4 translator to enable client-server communication between an IPv6-only client and an IPv4-only server, without requiring any changes to either the IPv6 or the IPv4 node, for the class of applications that work through NATs."

• TLDR; A DNS resolver service that tells "lies".

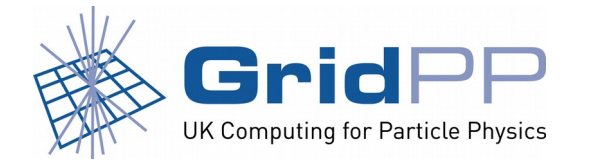

Terry Froy (t.froy@qmul.ac.uk) 7 th December 2018

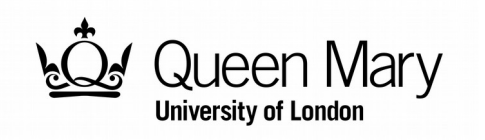

#### **When does DNS64 work ?**

- When queried for an A record and the authoritative DNS servers supply one, it does not "lie".
- When queried for a AAAA record and the authoritative DNS servers supply one, it does not "lie".
- When queried for a AAAA record and the authoritative DNS servers do **not** supply one, this is when the DNS64 logic in a suitably-configured DNS resolver will kick in.

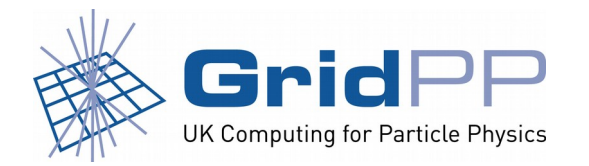

Terry Froy (t.froy@qmul.ac.uk) 7 th December 2018

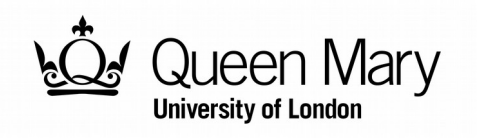

### **DNS64 [RFC6147] – How It Works(tm)**

- The nameservers for qmul.ac.uk will only return an A record for www.qmul.ac.uk - they don't serve a AAAA record.
- Our IPv6-only hosts query DNS64-enabled resolvers (powered by the awesome open-source PowerDNS Recursor 4.x).
- A regular DNS resolver merely relays questions to servers and answers to clients (optionally caching the answers in the process).
- A DNS64-enabled resolver behaves slightly differently:
	- Client asks DNS64-enabled resolver for AAAA record for www.qmul.ac.uk.
	- DNS64-enabled resolver asks qmul.ac.uk nameserver which says 'No AAAA record for www.qmul.ac.uk'.
	- DNS64-enabled resolver asks for A record instead.
	- qmul.ac.uk nameserver responds with 161.23.16.98.

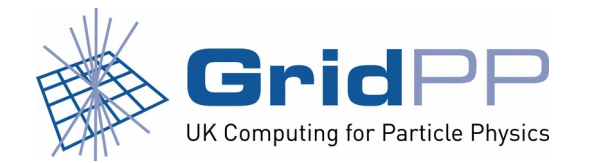

Terry Froy (t.froy@qmul.ac.uk) 7 th December 2018

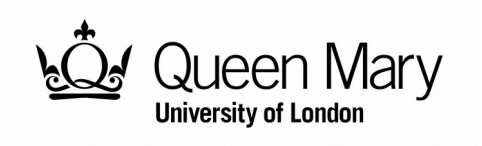

#### **DNS64 [RFC6147] – Base 10 vs. Base 16**

- Client asked for an AAAA record though.
- Our DNS64-enabled resolver 'fixes' this by converting the Legacy IP address 161.23.16.98 contained in the A record into hexadecimal:

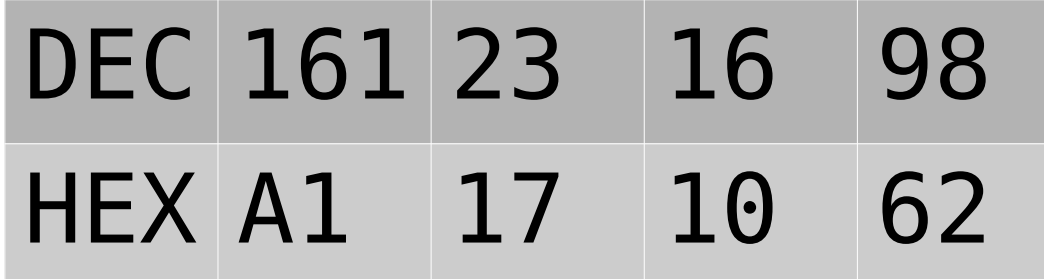

- The DNS64-enabled resolver 'synthesizes' a AAAA record by appending this 32-bit hexadecimal representation of the Legacy IP address to a /96 IPv6 prefix:
	- 64:ff9b::[/96]Well-Known NAT64 Prefix [RFC6052]
	- ::a117:1062 www.qmul.ac.uk
- The DNS64-enabled resolver returns an AAAA record of 64:ff9b::a117:1062 to the client.

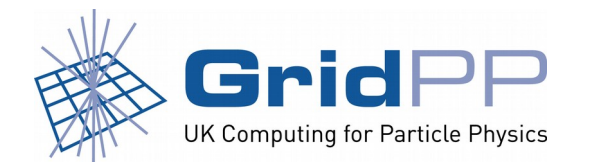

Terry Froy (t.froy@qmul.ac.uk) 7 th December 2018

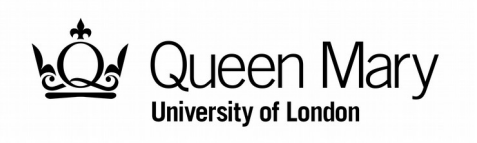

#### **What is NAT64 ?**

- RFC6146 defines it thusly:
- "Stateful NAT64 is a mechanism for translating IPv6 packets to IPv4 packets and vice versa. The translation is done by translating the packet headers according to the IP/ICMP Translation Algorithm defined in [RFC6145]."
- NAT64 can also be "stateless" as per RFC7915.
- "stateful" NAT64 can be considered somewhat similar to a masquerade NAT (or PAT).
- "stateless" NAT64 can be considered somewhat similar to a static NAT (one-to-one mapping).

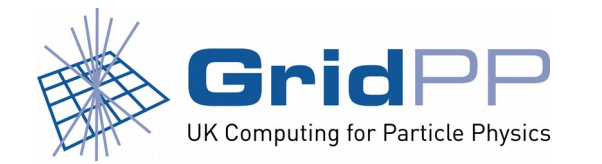

Terry Froy (t.froy@qmul.ac.uk) 7 th December 2018

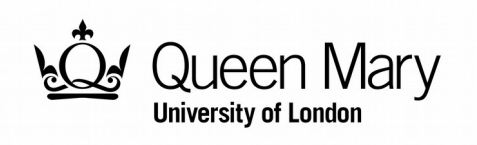

#### **NAT64 [RFC6146] – How It Works(tm)**

- We run two "stateful" NAT64 translators per PoP.
- These run stock CentOS 7.6 and JooL 3.5.8.
- The Well-Known NAT64 Prefix 64:ff9b::/96 is advertised from each translator via BGP to its' IPv6 Core Router using ExaBGP.
- A PoP-specific Legacy IP prefix is advertised from each translator via BGP to its' Legacy IP Core Router using ExaBGP.
- A dedicated IPv6 link-local only VLAN between the translators distributing session state via multicast.
- What does this look like?

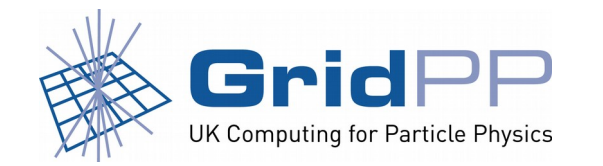

Terry Froy (t.froy@qmul.ac.uk) 7 th December 2018

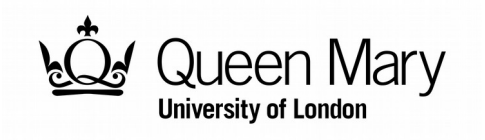

### **NAT64 [RFC6146] – How It Looks(tm)**

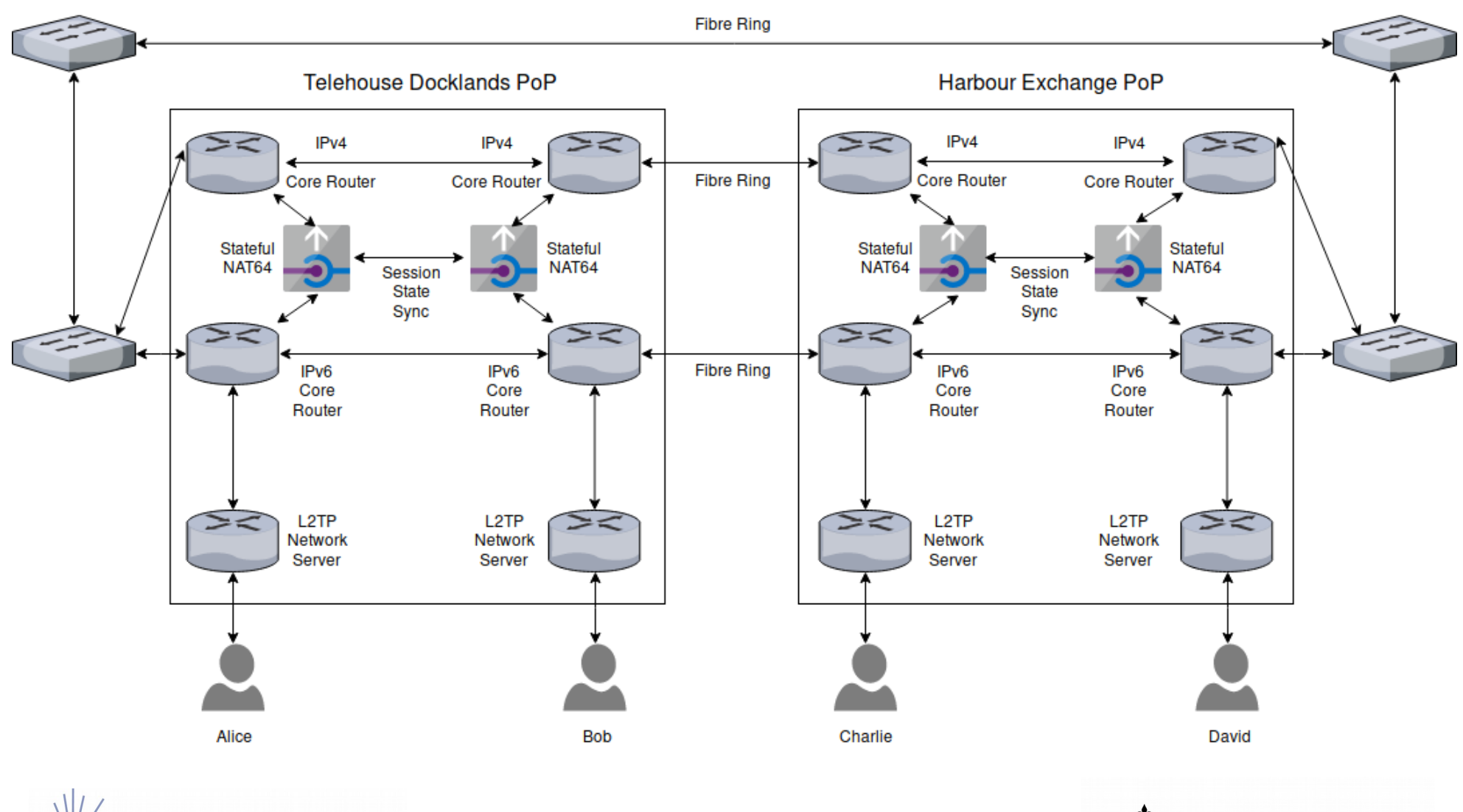

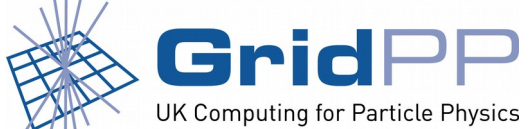

Terry Froy (t.froy@qmul.ac.uk) 7 th December 2018

Anycast DNS64 + NAT64 IPv6 Council, London, Dec. 2018 Queen Mary

**University of London** 

#### **Does It Work ?**

[tez@cybernoid ~]\$ ip route ls [tez@cybernoid ~]\$ ping6 -c 4 www.qmul.ac.uk PING www.qmul.ac.uk(host-161-23-16-98.qmul.ac.uk (64:ff9b::a117:1062)) 56 data bytes 64 bytes from host-161-23-16-98.qmul.ac.uk (64:ff9b::a117:1062): icmp\_seq=1 ttl=234 time=11.1 ms 64 bytes from host-161-23-16-98.qmul.ac.uk (64:ff9b::a117:1062): icmp\_seq=2 ttl=234 time=10.6 ms 64 bytes from host-161-23-16-98.qmul.ac.uk (64:ff9b::a117:1062): icmp\_seq=3 ttl=234 time=9.93 ms 64 bytes from host-161-23-16-98.qmul.ac.uk (64:ff9b::a117:1062): icmp\_seq=4 ttl=234 time=11.1 ms --- www.qmul.ac.uk ping statistics --- 4 packets transmitted, 4 received, 0% packet loss, time 3003ms rtt min/avg/max/mdev = 9.931/10.712/11.130/0.503 ms [tez@cybernoid ~]\$ wget http://www.qmul.ac.uk/ --2018-12-05 17:06:12-- http://www.qmul.ac.uk/ Resolving www.qmul.ac.uk (www.qmul.ac.uk)... 64:ff9b::a117:1062, 161.23.16.98 Connecting to www.qmul.ac.uk (www.qmul.ac.uk)|64:ff9b::a117:1062|:80... connected. HTTP request sent, awaiting response... 302 Found Location: https://www.qmul.ac.uk/ [following] --2018-12-05 17:06:12-- https://www.qmul.ac.uk/ Connecting to www.qmul.ac.uk (www.qmul.ac.uk)|64:ff9b::a117:1062|:443... connected. HTTP request sent, awaiting response... 200 OK Length: 46459 (45K) [text/html] Saving to: 'index.html'

index.html 100%[=======================================>] 45.37K --.-KB/s in 0.02s

2018-12-05 17:06:12 (2.72 MB/s) - 'index.html' saved [46459/46459]

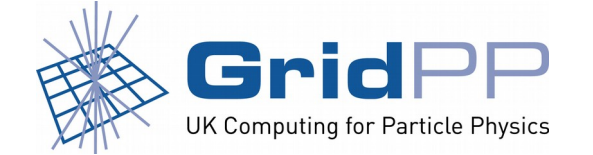

Terry Froy (t.froy@qmul.ac.uk) 7 th December 2018

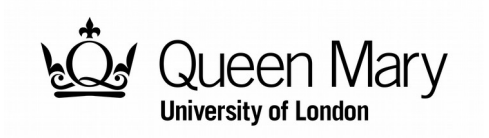

#### **Does It Work ?**

[tez@cybernoid ~]\$ traceroute6 www.esc.qmul.ac.uk traceroute to www.esc.qmul.ac.uk (64:ff9b::8a25:3324), 30 hops max, 80 byte packets 1 router (2a01:568:302d::1) 1.596 ms 1.570 ms 1.539 ms 2 vlan70.gradius.spilsby.net.uk (2a01:568:6000:70::2) 7.830 ms 7.819 ms 8.582 ms 3 vlan70.thn-gw1.lon.spilsby.net.uk (2a01:568:6000:70::1) 8.826 ms 8.772 ms 8.745 ms 4 thn-nat64-gw1.lon.spilsby.net.uk (2a01:568:6000:525::2) 9.235 ms 9.185 ms 9.148 ms 5 vlan526.thn-gw1.lon.spilsby.net.uk (64:ff9b::4f62:20f5) 9.380 ms 9.361 ms 9.295 ms 6 lon2.linx.thn-gw1.lon.acme.net.uk (64:ff9b::c342:ed3b) 10.663 ms 9.013 ms 8.915 ms 7 linx-gw2.ja.net (64:ff9b::c342:ec0f) 8.908 ms 8.559 ms 8.477 ms 8 ae23.londhx-sbr1.ja.net (64:ff9b::9261:23a5) 8.395 ms 8.548 ms 8.523 ms 9 ae29.londpg-sbr2.ja.net (64:ff9b::9261:2102) 9.233 ms 9.611 ms 9.491 ms 10 ae26.londpg-ban1.ja.net (64:ff9b::9261:23ea) 9.468 ms 9.460 ms 9.443 ms 11 64:ff9b::9261:8fdb (64:ff9b::9261:8fdb) 10.524 ms 10.471 ms 10.923 ms  $12 * * * *$  $13 * * * *$ 14 \* \* \*  $15$  \* \* \* 16 \* \* \*  $17 * * * *$ 18 19 \* \* \* 20 \* \* \*  $21 * * * *$ 22 dewberry-ebr3.core-net.qmul.ac.uk (64:ff9b::8a25:3cc) 10.524 ms 10.526 ms 10.213 ms 23 hepweb2.ph.qmul.ac.uk (64:ff9b::8a25:3324) 10.452 ms 54.834 ms 10.360 ms

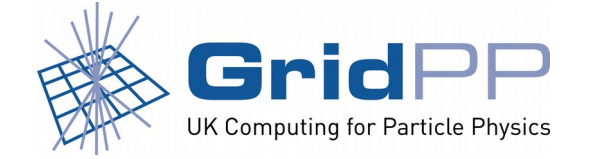

Terry Froy (t.froy@qmul.ac.uk) 7 th December 2018

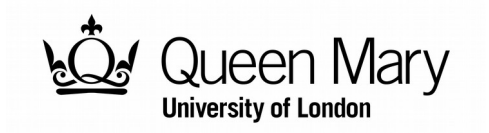

#### **NAT64 [RFC6146] – Summary**

- What does this provide us?
	- Elimination of dual-stack.
	- Permits IPv6-only users to talk to Legacy IP resources.
	- Efficient use of our scarce Legacy IP resources.
	- Complexities of dual-stack are constrained to NAT64 translators.
- What doesn't work?
	- Legacy IP literals [i.e. http://192.0.2.1/]
	- Plain ol' FTP [JooL lacks support for RFC6384]

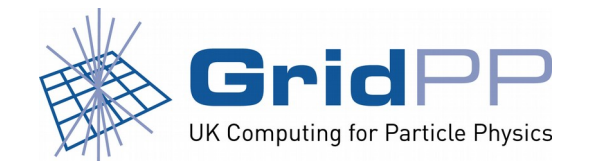

**University of London** 

Terry Froy (t.froy@qmul.ac.uk) 7 th December 2018

#### **Advice for those attempting this...**

- Build each component in turn:
	- DNS64-capable resolvers (PowerDNS Recursor, Knot, Unbound, BIND)
	- First NAT64 instance
	- Second and subsequent NAT64 instance(s)
- Build **one** non-resilient NAT64 instance first and bring up ExaBGP.
- Once tested and working, build second instance then implement session sync.
- Bring up ExaBGP on second instance and test.
- Rinse and repeat as appropriate.

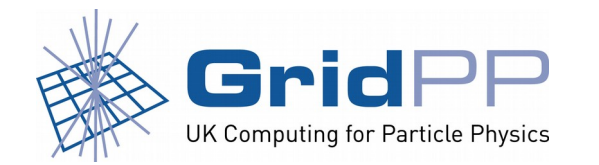

Terry Froy (t.froy@qmul.ac.uk) 7 th December 2018

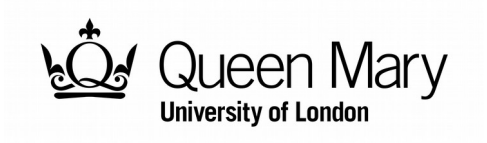

#### **What Next ?**

- Resilient 464XLAT [RFC6877] was put into production last month.
	- Dual-stack LAN and single-stack IPv6 on WAN.
- Currently in testing with staff and 'techie' customers.
- So far... It Just Works™
- Some development work required to automate static address/port mappings.
- Performance testing  $\omega$  100Gbit/s for the LOLz  $\odot$

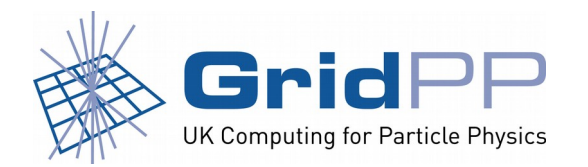

Terry Froy (t.froy@qmul.ac.uk) 7 th December 2018

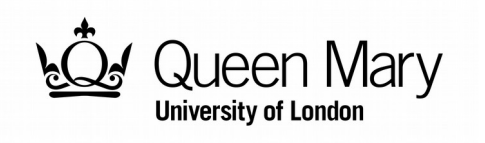

#### **Relevant RFCs**

- NAT64 [RFC6146]
- DNS64 [RFC6147]
- Discovery of the IPv6 Prefix Used for IPv6 Address Synthesis [RFC7050]
- Scenarios and Analysis for Introducing IPv6 into ISP Networks [RFC4029]
- An FTP Application Layer Gateway (ALG) for IPv6to-IPv4 Translation [RFC6384]
- 464XLAT [RFC6877]

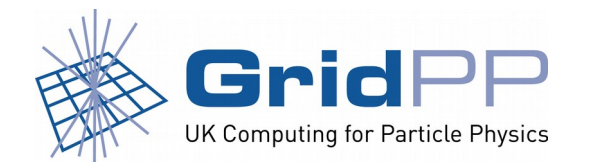

Terry Froy (t.froy@qmul.ac.uk) 7 th December 2018

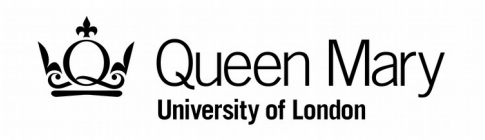

# **Special Acknowledgements**

- PowerDNS.COM BV [http://www.powerdns.com/] for their awesome PowerDNS Recursor software [http:// www.powerdns.com/recursor.html]
- ITESM [http://www.itesm.mx/] and NIC Mexico [http://www.nicmexico.mx/] for their work on JooL [http://www.jool.mx/]

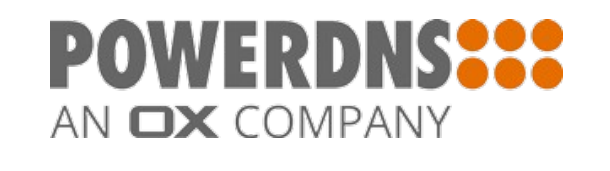

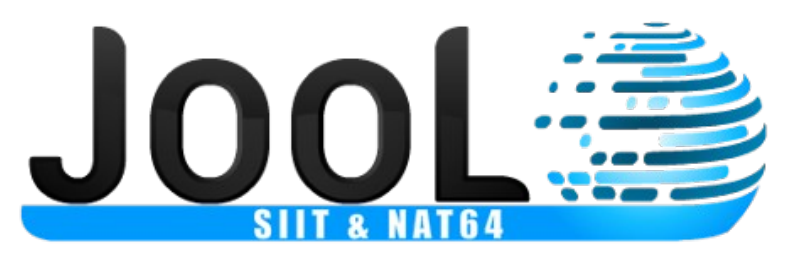

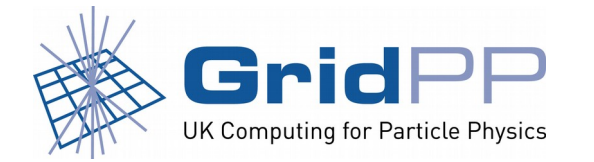

Terry Froy (t.froy@qmul.ac.uk) 7 th December 2018

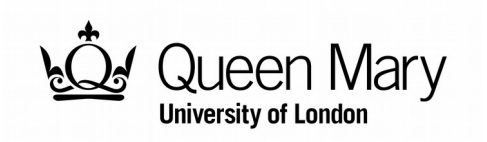

# **Special Acknowledgements**

• ExaBGP [https://github.com/Exa-Networks/exabgp/] for their absolutely wonderful 'BGP swiss-army knife'

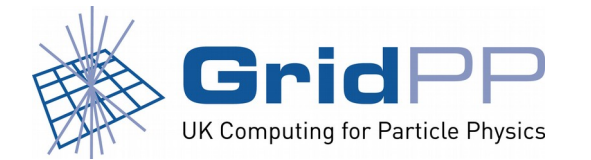

Terry Froy (t.froy@qmul.ac.uk) 7 th December 2018

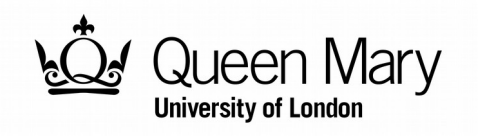

#### **Questions ?**

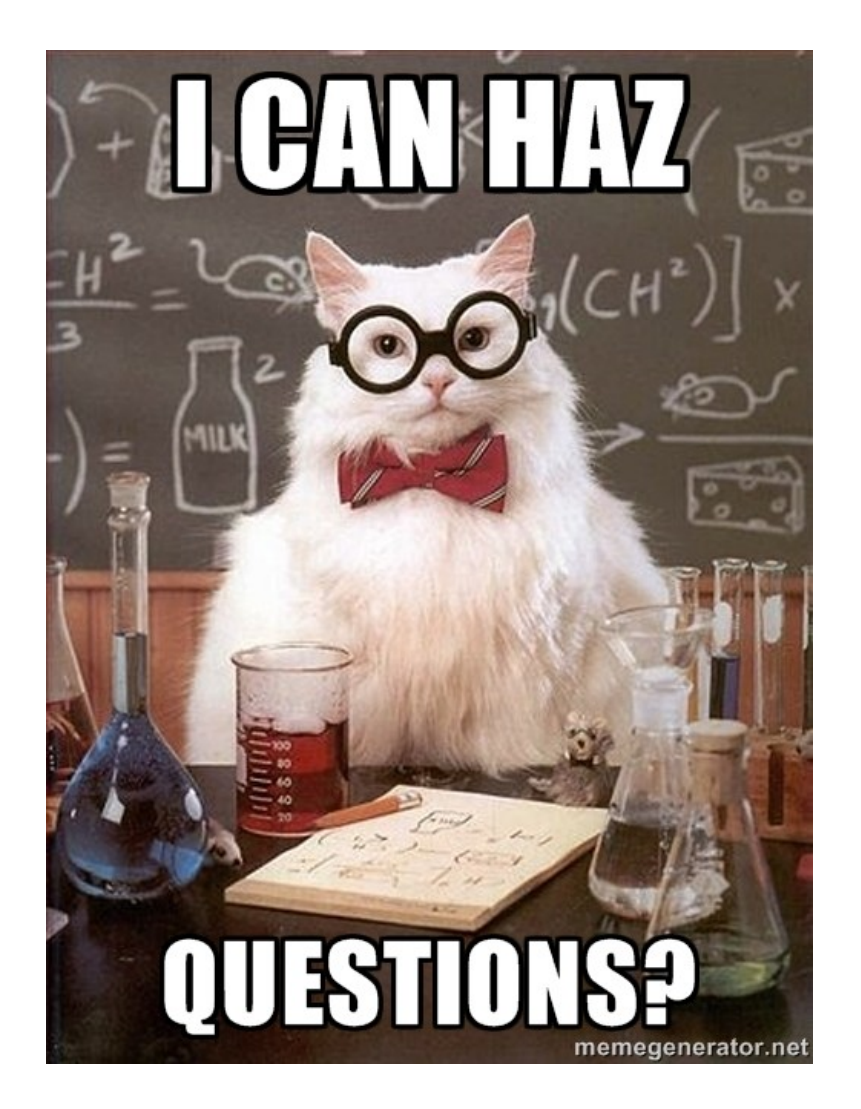

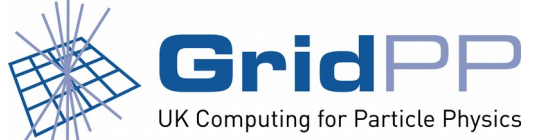

Terry Froy (t.froy@qmul.ac.uk) 7 th December 2018

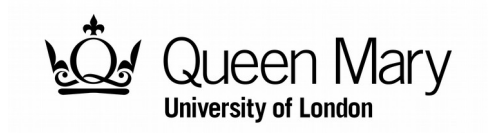